# **Screenshot**

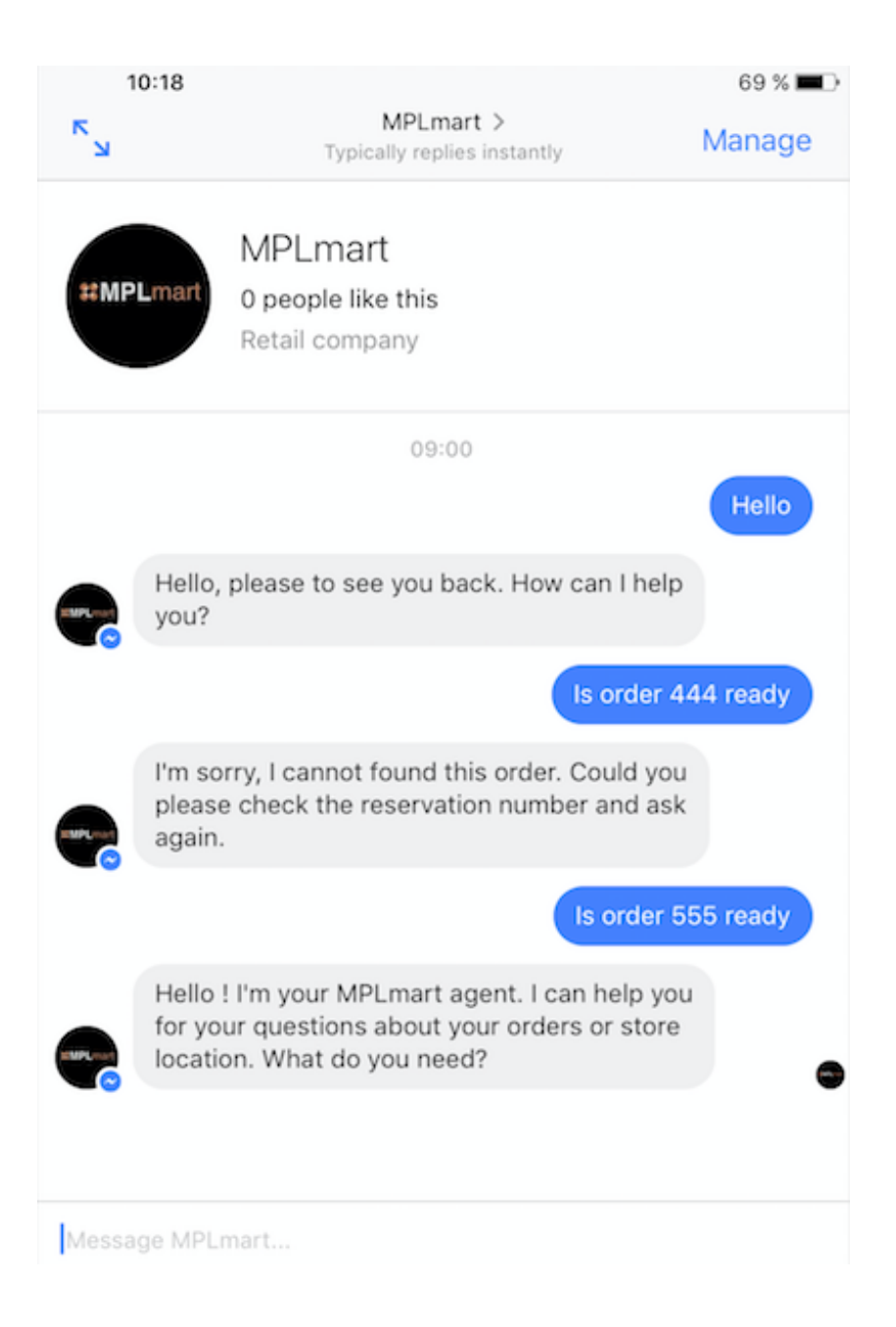

### **Code**

```
middleware.after = function(message, conversationResponse, callback) {
     console.log("----------------------------------------");
     console.log("message after ");
     console.log(message);
     console.log("----------------------------------------");
     console.log("response after ");
     console.log(conversationResponse);
if (conversationResponse.context) {
   if (conversationResponse.context.SQL Request == "QUERY ORDER"
       &\& conversationResponse.context. Launch Request == \bar{v}_{\text{Yes}}") {
            // Query RMS Database using API
            console.log("Calling Power System on prems: " + URLGetReservation);
            . . .
            // Answer to Watson Conversation
            conversationResponse.context.SQL_Result = jResponse;
            console.log("Query OK, ResultCode : " + ResultCode +
                  ". Now calling Watson Conversation...");
            console.log(jResponse);
            middleware.conversation.message({
               workspace_id: process.env.WORKSPACE_ID,
               input: {'text': ResultCode},
               context: conversationResponse.context
            }, function (err, response) {
                   if (err) {
                       console.log('error:', err);
                       message.watsonData = 
                            "Something went wrong, I cannot answer now.";
                        callback(null, conversationResponse);
                    } else {
                        console.log("Watson Conversation answer");
                       console.log(response);
                       message.watsonData = response;
                       callback(null, response);
 }
             }); // end of middleware.conversation.message
     else {
           console.log("No Query Order");
           callback(null, conversationResponse);
         }
    }
    else {
      console.log("No ConversationResponse.context ");
      callback(null, conversationResponse);
 }
   } // fin middleware.after
```
# **Step 1 : send message « Hello »**

First message. No access to database, No code in middleware.before or middleware.after.

### **Trace**

• conversationPayload before (in middleware.before)

```
{ 
workspace_id: '934773b3-ed68-43b3-aef2-ad3086ac587a',
Input: { text: 'Hello' } 
}
```
• conversationResponse (in middleware.after)

```
{ intents: [ { intent: 'greetings', confidence: 1 } ],
   entities: [],
   input: { text: 'Hello' },
   output:
     { log_messages: [],
      nodes visited: [ 'node 6 1483366863215' ] },
   context:
     { conversation_id: 'c0a6711b-08d7-4fca-8438-8e781c3b30a6',
       system:
        { dialog_stack: [Object],
          dialog_turn_counter: 1,
         dialog request counter: 1,
          _node_output_map: [Object] } } }
No Query Order
                                              Good answer
```
### **Step 2 : send message « is order 444 ready»**

2nd message.

Access to database, implemented in middleware.after (no record will be found) No code in middleware.before.

### **Trace**

• conversationPayload before (in middleware.before)

```
{ workspace_id: '934773b3-ed68-43b3-aef2-ad3086ac587a',
    input: { text: 'Is order 444 ready' },
   context:
     { conversation_id: 'c0a6711b-08d7-4fca-8438-8e781c3b30a6',
       system:
        { dialog_stack: [Object],
          dialog_turn_counter: 1,
         dialog request counter: 1,
         node output map: [Object] } } }
```
• conversationResponse (in middleware.after)

```
{ intents: [ { intent: 'order-ready', confidence: 0.7682576250888935 } 
\frac{1}{\sqrt{2}} entities:
     [ { entity: 'sys-number',
         location: [Object],
         value: '444',
         metadata: [Object] } ],
   input: { text: 'Is order 444 ready' },
    output:
     { log_messages: [],
       text: [ 'Let me ask to the store for reservation #444' ],
      nodes visited: [ 'node 1 1483366407988', 'node 10 1483371988727' ]
},
    context:
     { conversation_id: 'c0a6711b-08d7-4fca-8438-8e781c3b30a6',
       system:
        { dialog_stack: [Object],
          dialog_turn_counter: 2,
                                                         Conversation answer => 
                                                        Not display in Messenger
```

```
dialog request counter: 2,
         node output map: [Object] },
       SQL_Result: '',
       SQL_Request: 'QUERY_ORDER',
      Launch Request: 'Yes',
      Reservation Number: 444 } }
Calling Power System on prems: https://caplonsgprd-
3.integration.ibmcloud.com:15080/reservations/444
 Query OK, ResultCode : SQL100. 
Now calling Watson Conversation...
 {}
 Watson Conversation answer
 { intents: [ { intent: 'greetings', confidence: 0.4314774354720175 } ],
    entities: [],
    input: { text: 'SQL100' },
    output:
     { log_messages: [],
       text: [ 'I\'m sorry, I cannot found this order. Could you please 
check the reservation number and ask again.' ],
      nodes visited: [ 'node 13 1483372399503' ] },
    context:
     { conversation_id: 'c0a6711b-08d7-4fca-8438-8e781c3b30a6',
       system:
         { dialog_stack: [Object],
          dialog_turn_counter: 3,
         dialog request counter: 3,
          node output map: [Object] },
      SQL Result: {},
       SQL_Request: 'QUERY_ORDER',
      Launch Request: '',
      Reservation Number: '' } }
                                                Conversation variables => 
                                                     access to DB
                                                    Good answer, will be sent to 
                                                   Messenger (callback just after)
                                                   Conversation variables => 
                                                   were reset by conversation
```
## **Step 3 : send message « is order 555 ready»**

3rd message sent by user.

Access to database, implemented in middleware.after (no record will be found) No code in middleware.before.

#### **Trace**

• conversationPayload before (in middleware.before)

```
{ workspace_id: '934773b3-ed68-43b3-aef2-ad3086ac587a',
      input: { text: 'Is order 555 ready' },
      context:
      \{ conversation id: 'c0a6711b-08d7-4fca-8438-
         system:
           { dialog_stack: [Object],
           dialog turn counter: 2,<sup>-</sup>
            dialog request counter: 2,
            node output map: [Object] },
        SQL Result: {},
         SQL_Request: 'QUERY_ORDER',
        Launch Request: 'Yes',
        Reservation Number: 444 } }
• conversationResponse (in middleware.after)
  { intents: [ { intent: 'order-ready', confidence: 0.7682576250888935 } ],
      entities:
       [ { entity: 'sys-number',
           location: [Object],
           value: '555',
           metadata: [Object] } ],
      input: { text: 'Is order 555 ready' },
      output:
       { log_messages: [],
         text: [ 'Something went wrong, I cannot answer now.' ],
        nodes visited: [ 'node 1 1483626565453' ] },
                                                         WRONG Conversation 
                                                              variables 
                                                             WRONG value ?
                                                             (3 was the last)
```

```
 context:
  { conversation_id: 'c0a6711b-08d7-4fca-8438-8e781c3b30a6',
    system:
```

```
 { dialog_stack: [Object],
           dialog_turn_counter: 3,
          dialog request counter: 3,
           node output map: [Object] },
       SQL Result: {},
        SQL_Request: 'QUERY_ORDER',
       Launch Request: 'Yes',
       Reservation Number: 444 } }
Calling Power System on prems: https://caplonsgprd-
3.integration.ibmcloud.com:15080/reservations/444
 Query OK, ResultCode : SQL100. Now calling Watson Conversation...
 {}
Watson Conversation answer
 intents: [ { intent: 'greetings', confidence: 0.
  entities: [],
  input: { text: 'SQL100' },
  output:
   { log_messages: [],
     text: [ 'Hello ! I\'m your MPLmart agent. I can help you for your 
qquestions about your orders or store location. What do you need?' ],
    nodes visited: [ 'node 1 1483459757430', 'node 6 1483366863215' ]
  context:
   { conversation_id: 'c0a6711b-08d7-4fca-8438-8e781c3b30a6',
     system:
      { dialog_stack: [Object],
        dialog_turn_counter: 4,
       dialog request counter: 4,
       node output map: [Object] },
     SQL_Result: '',
     SQL_Request: '',
    Launch Request: '',
    Reservation Number: '' } }
                                                       WRONG Conversation 
                                                            variables 
                                                       Conversation WRONG
                                                             answer
```